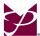

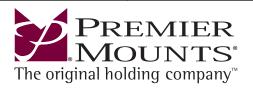

## **PSD-CAM INSTALLATION INSTRUCTIONS**

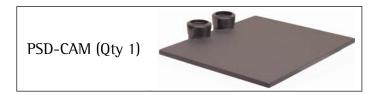

M8 x 10mm Set Screw (Qty 2)

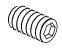

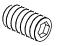

- 1. Place each PSD-CAM shelf over the end of the support poles (Figure 1).
- 2. Use one (1) M8  $\times$  10mm set screw and attach it in the hole that is located to the rear of each collar (Figure 2).
- 3. Use a 5/32" Allen Wrench (supplied) to tighten the set screws (Figure 2).

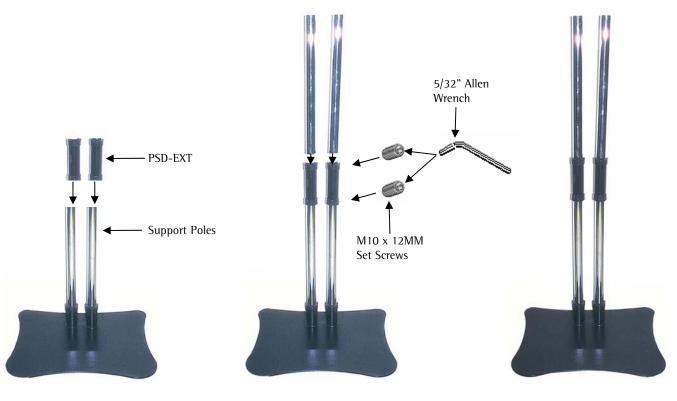

Figure 1 Figure 2 Figure 3

Page - 1 - Installation Instructions